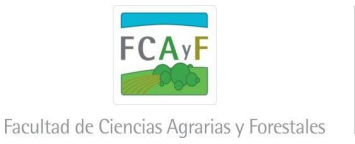

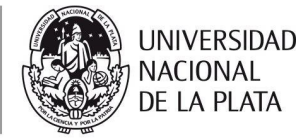

# **PROGRAMACIÓN DE ACTIVIDADES CURRICULARES**

#### **DATOS DE LA ACTIVIDAD CURRICULAR**

### **AÑO 2016**

DENOMINACIÓN: **Manejo Forestal (Plan 8) / Ordenación Forestal (Planes anteriores)**

RESPONSABLE: **Pablo F. Yapura**

DEPARTAMENTO: **Desarrollo Rural**

CARRERA: **Ingeniería Forestal**

AÑO AL QUE PERTENECE EN LA CURRICULA: **Quinto (en los dos planes)**

CUATRIMESTRE: **Segundo**

CARGA HORARIA: **96 (Plan 8)**

CANTIDAD DE DOCENTES: **4 (cuatro)** 

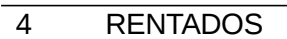

0 AD HONOREM

NUMERO DE COMISIONES: **1 (única)**

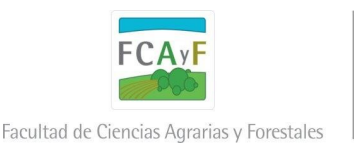

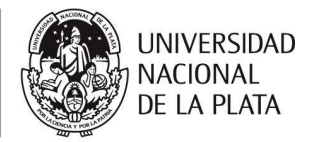

# **SEMANA FECHA HORARIO CONTENIDOS PREVISTOS** 09-Ago 8.30 - 12.30 Introducción al Manejo Forestal - Bosque Normal 1 11-Ago 8.30 - 12.30 Bosque Normal 16-Ago 8.30 - 12.30 Bosque Normal 18-Ago 8.30 - 12.30 Bosque Normal 23-Ago 8.30 - 12.30 Estrategias de Conversión 25-Ago 8.30 - 12.30 Estrategias de Conversión 30-Ago 8.30 - 12.30 Estrategias de Conversión 01-Sep 8.30 - 12.30 Estrategias de Conversión 06-Sep 8.30 - 12.30 Las Divisiones del Bosque - Estructura del Plan de Ordenación 08-Sep 8.30 - 12.30 Manejo de Ecosistemas 13-Sep 8.30 - 12.30 Manejo de Ecosistemas 15-Sep 8.30 - 12.30 Aspectos Económico-sociales del Manejo Forestal 20-Sep 8.30 - 12.30 Aspectos Económico-sociales del Manejo Forestal **22-Sep 8.30 - 12.30 Primer Parcial** 27-Sep 8.30 - 12.30 Evaluación de Impactos Ambientales 29-Sep 8.30 - 12.30 Evaluación de Impactos Ambientales 04-Oct 8.30 - 12.30 Evaluación de Impactos Ambientales 06-Oct 8.30 - 12.30 El Paisaje en el Manejo Forestal 11-Oct 8.30 - 12.30 El Paisaje en el Manejo Forestal 13-Oct 8.30 - 12.30 Certificación Forestal 18-Oct 8.30 - 12.30 Certificación Forestal 20-Oct 8.30 - 12.30 Presentación de Planes de Manejo 25-Oct 8.30 - 12.30 Introducción al Manejo Forestal **27-Oct 8.30 - 12.30 Segundo Parcial**

#### **A.1. CRONOGRAMA DE ACTIVIDADES**

**\*Dar cumplimiento a la Resol. 142/90 que se anexa al formulario Nota: Se pueden agregar filas y/o dividir celdas de acuerdo a las necesidades de información. No incorporar columnas.**

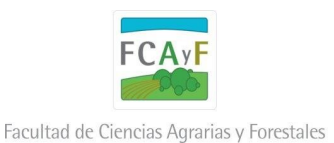

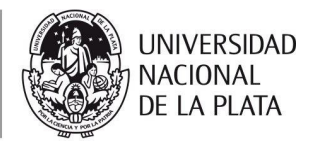

# **A.2. MODALIDAD DE ENSEÑANZA A EMPLEAR**

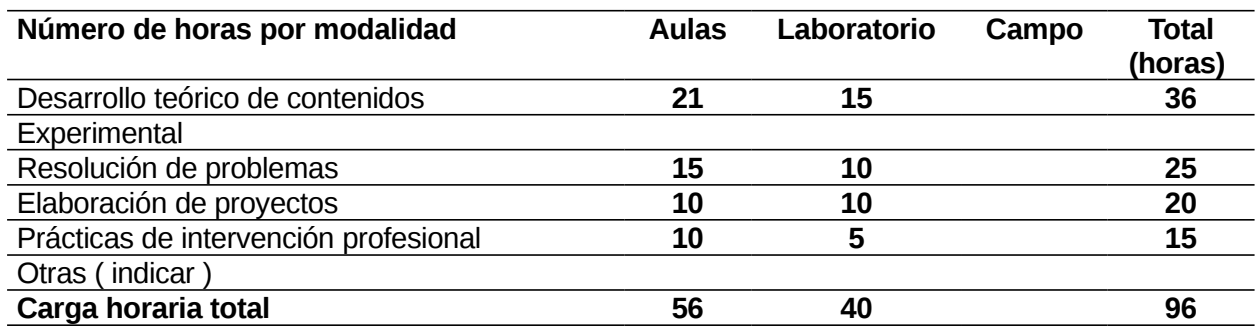

#### **B. DISPONIBILIDAD DE PERSONAL DOCENTE POR COMISIÓN**

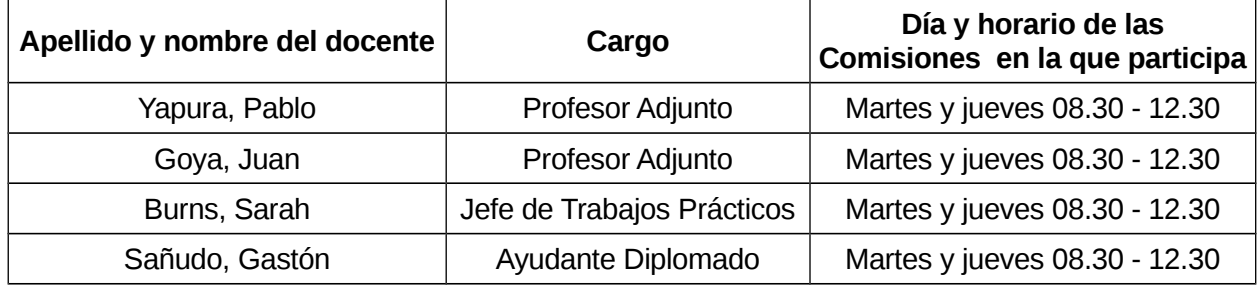

#### **C.1. AULAS A UTILIZAR**

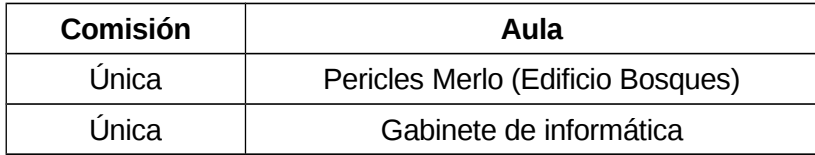

# **C.2. OTROS ÁMBITOS Y/O EQUIPAMIENTO A EMPLEAR**

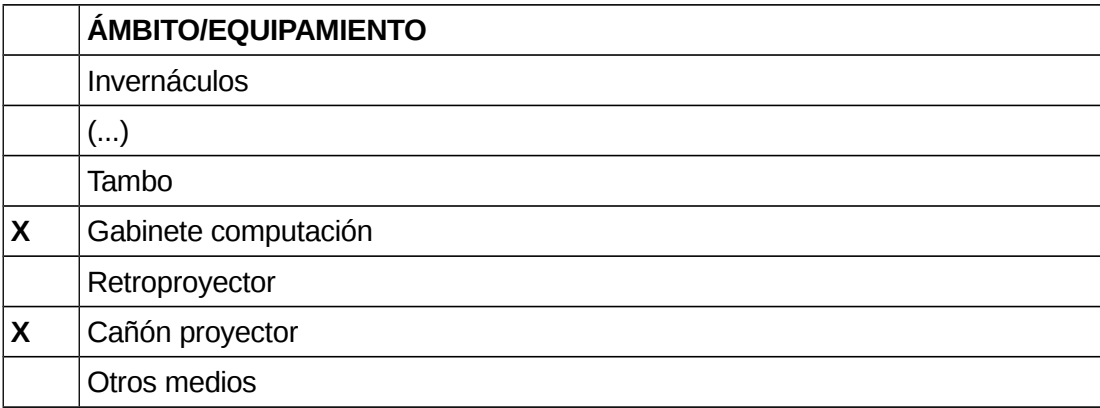

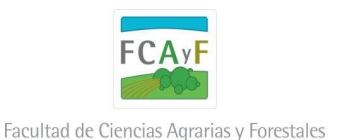

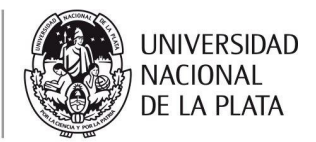

# **D. CRONOGRAMA DE EVALUACIONES PARCIALES**

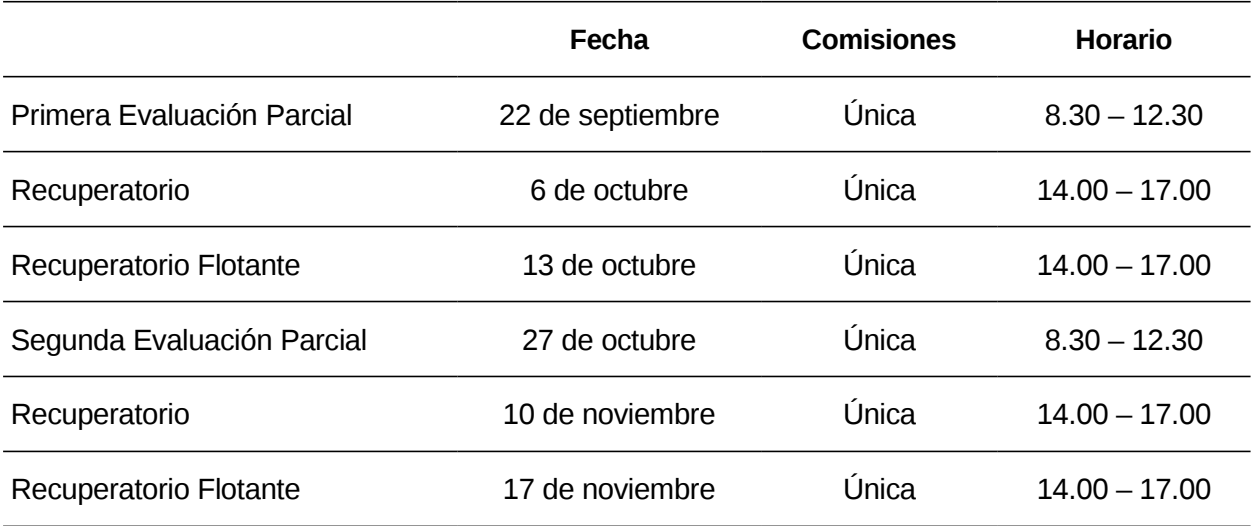

#### **E. PROGRAMACIÓN DE CONSULTAS**

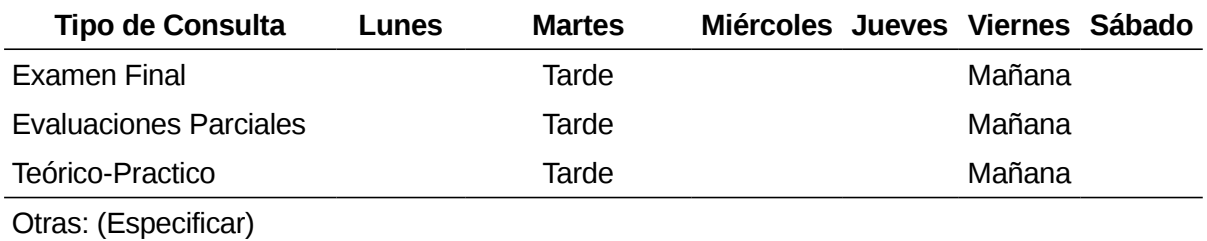

#### **F. PERSONAL DOCENTE DISPONIBLE PARA CONSULTAS**

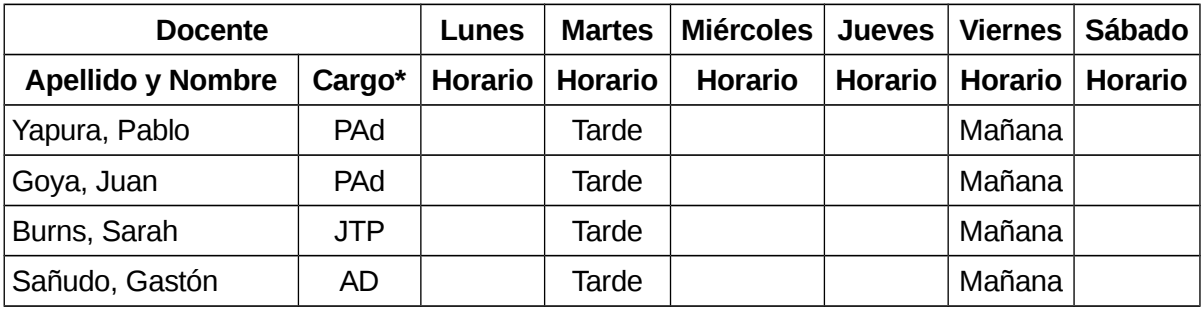

**\* Utilizar las siguientes abreviaturas:** 

- **Profesor Titular PT**
- **Profesor Adjunto PAd**
- **Jefe de Trabajos Prácticos JTP**
- **Ayudante Diplomado AD**
- **Ayudante Alumno AA**

**Nota: Se pueden agregar filas y/o dividir celdas de acuerdo a las necesidades de información. No incorporar columnas.**